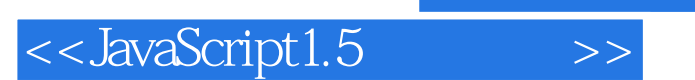

<<br/>JavaScript1.5 >>

- 13 ISBN 9787115093370
- 10 ISBN 7115093377

出版时间:2001-7

作者:Adrian Kingsley-Hughes Kathie Kingsley-Hughes

页数:284

字数:437

PDF

http://www.tushu007.com

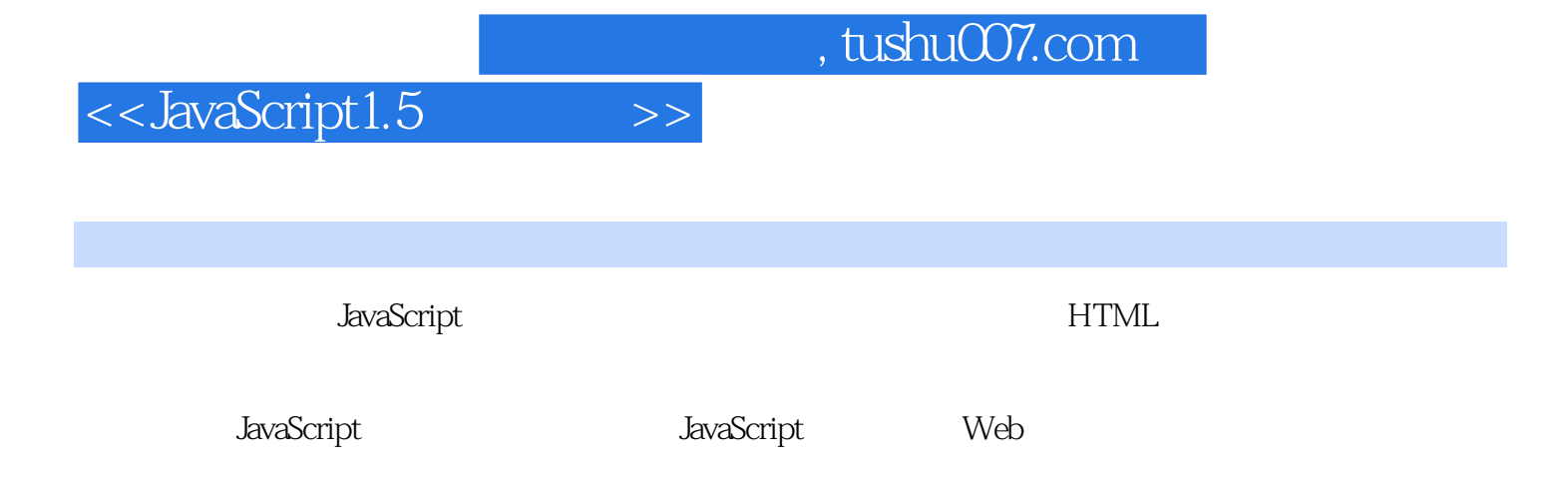

and tushu007.com

<<JavaScript1.5>>>>

JavaScript 1 1 JavaScript 3 1.1 JavaScript<br>1.2 JavaScript 4 1.2 JavaScript 4 1.3 JavaScript 5 1.4 JavaScript 6 1.5 JavaScript 7 1.6 脚本和程序之间的区别 7  $1.7$  8 1.8 JavaScript 8 1.8.1 8 1.82 9 1.9 拥有最新的浏览器 10 1.10 11 1.10.1 HTML 11  $1.102$  13 2 JavaScript HTML 15 2.1 HTML JavaScript—— 16 2.1.1 HTML 16  $21.2$  17 2.1.3 language 19 2.2 JavaScript 19 JavaScript 23 3<sup>d</sup> JavaScript 25 3.1 JavaScript 26<br>3.2 28  $32$   $28$  $321$   $28$ 32.2 28  $323$   $28$  $33$  alert()  $29$ 3.4 JavaScript 31  $34.1$   $32$  $342$   $32$  $35$  confirm()  $33$ 36 prompt() 35 第4章 用变量处理数据 39 4.1 JavaScript 40 4.1.1 40 4.1.2 40 4.1.3 41 4.1.4  $42$  $41.5$   $42$  $41.6$  42 4.2 JavaScript 43

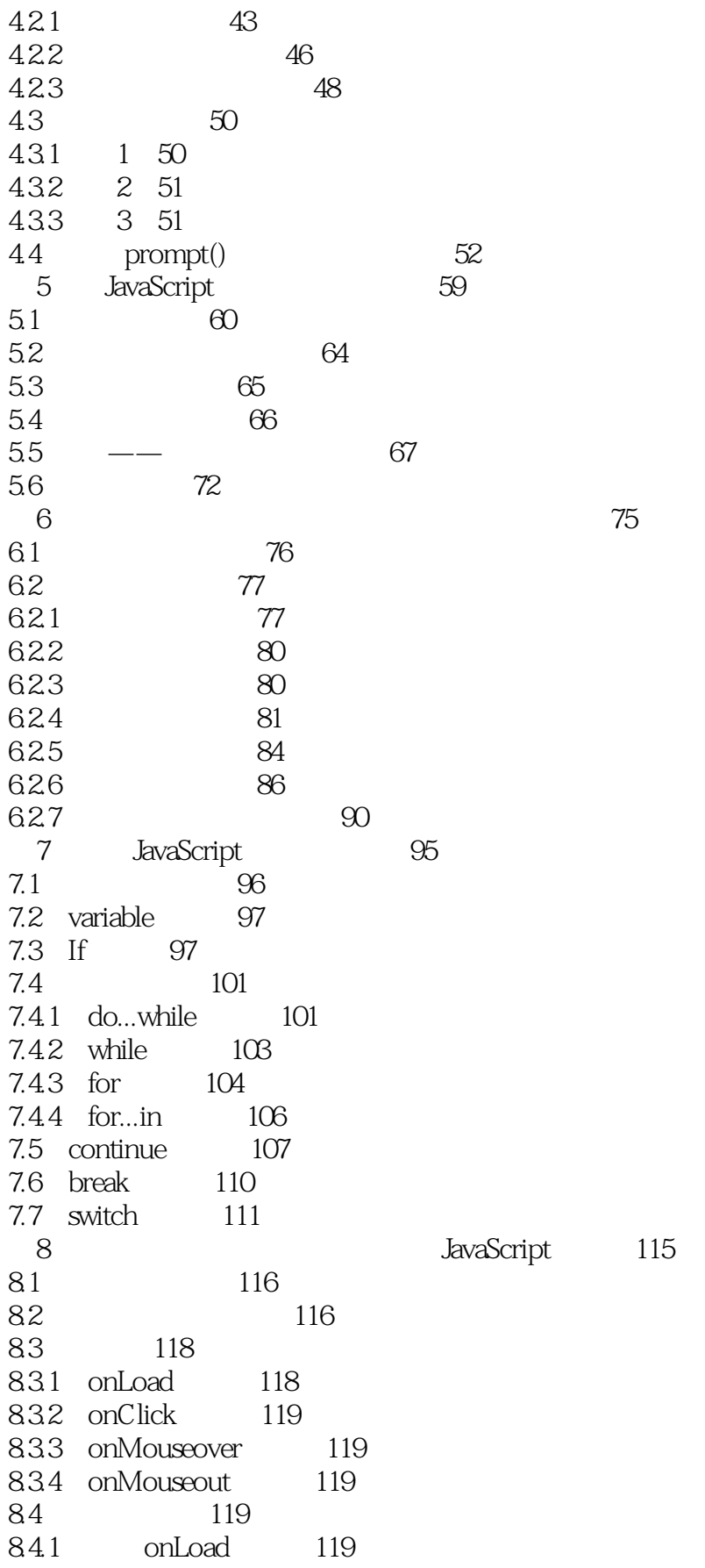

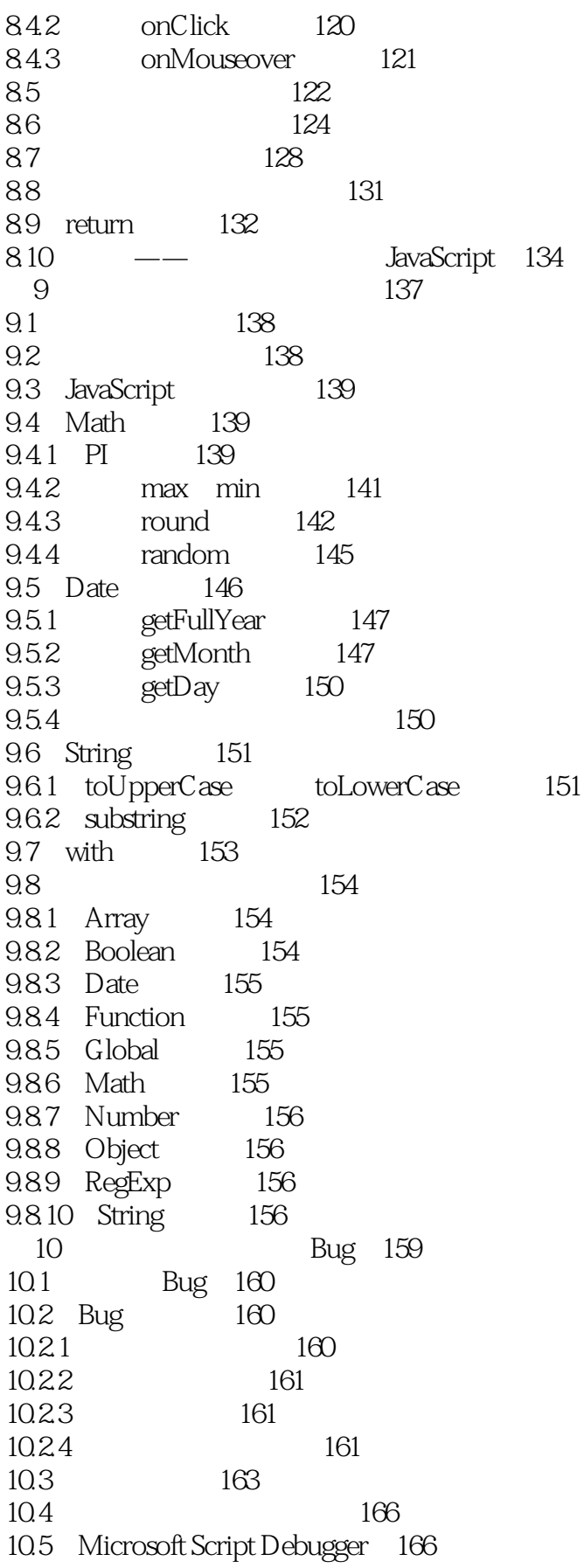

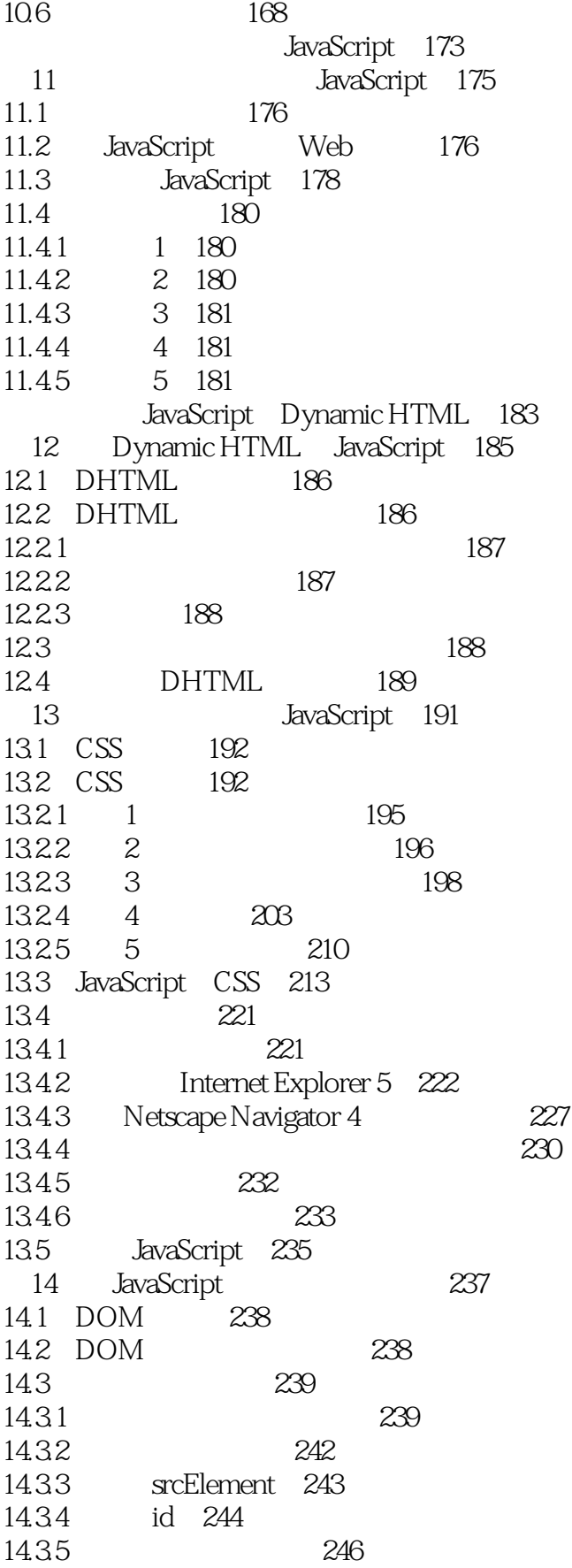

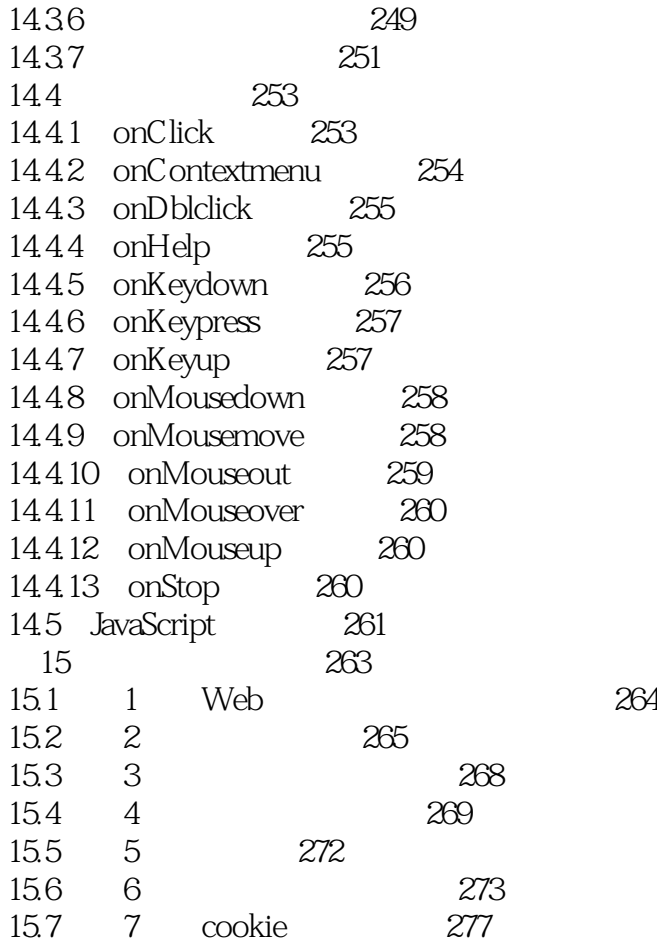

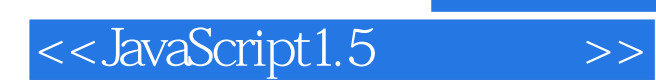

本站所提供下载的PDF图书仅提供预览和简介,请支持正版图书。

更多资源请访问:http://www.tushu007.com